# **Revit for Architecture Certified** User Exam Preparation Autodesk<sup>®</sup> Revit<sup>®</sup> 2020 Edition Practice Extra Construction

*Focused Review for a Successful Exam*

Daniel John Stine AIA, CSI, CDT

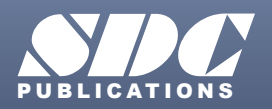

[www.SDCpublications.com](https://www.sdcpublications.com) **Better Textbooks. Lower Prices.**

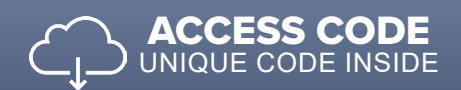

### Visit the following websites to learn more about this book:

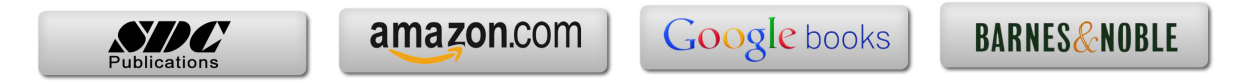

## Table of Contents

### **Foreword**

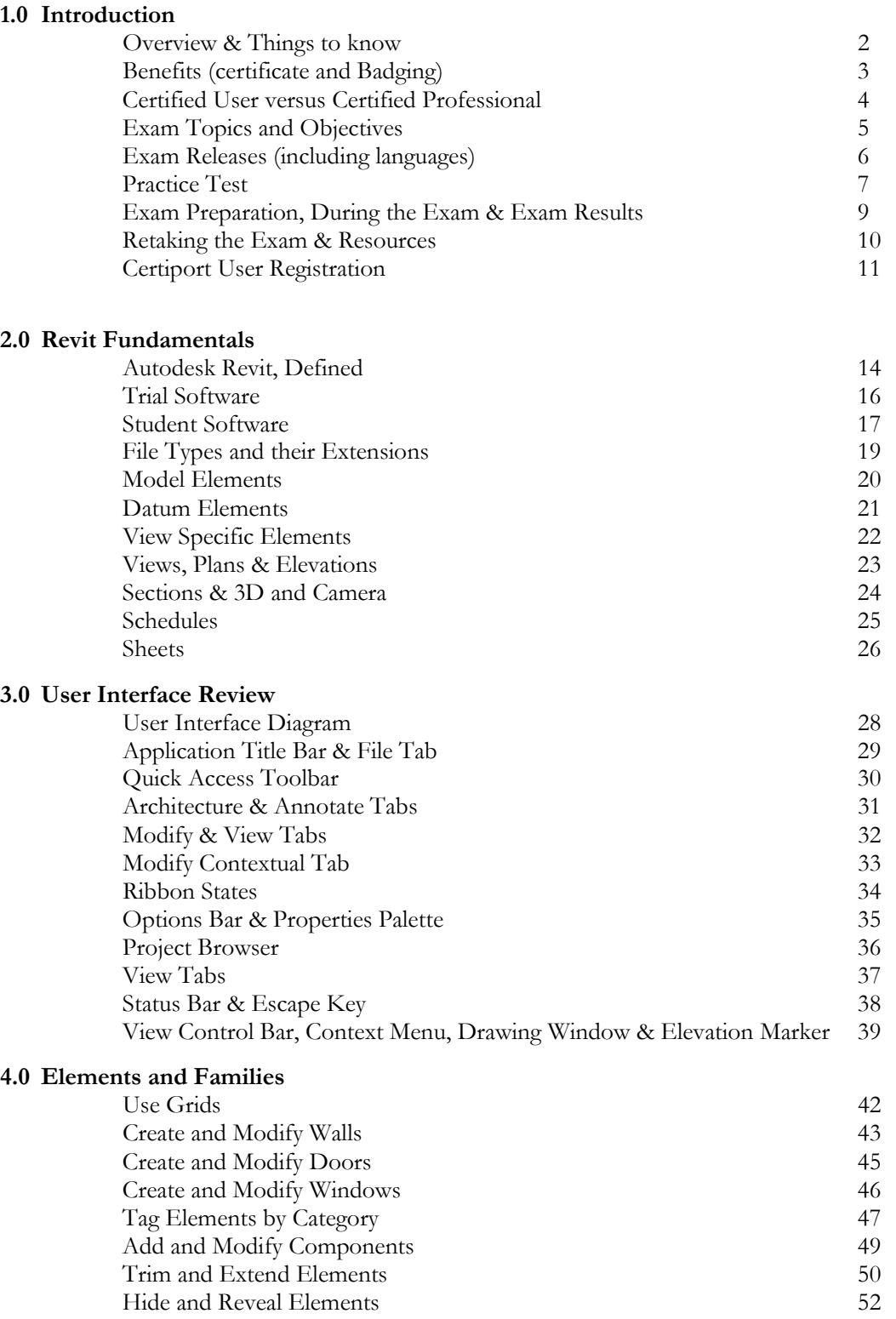

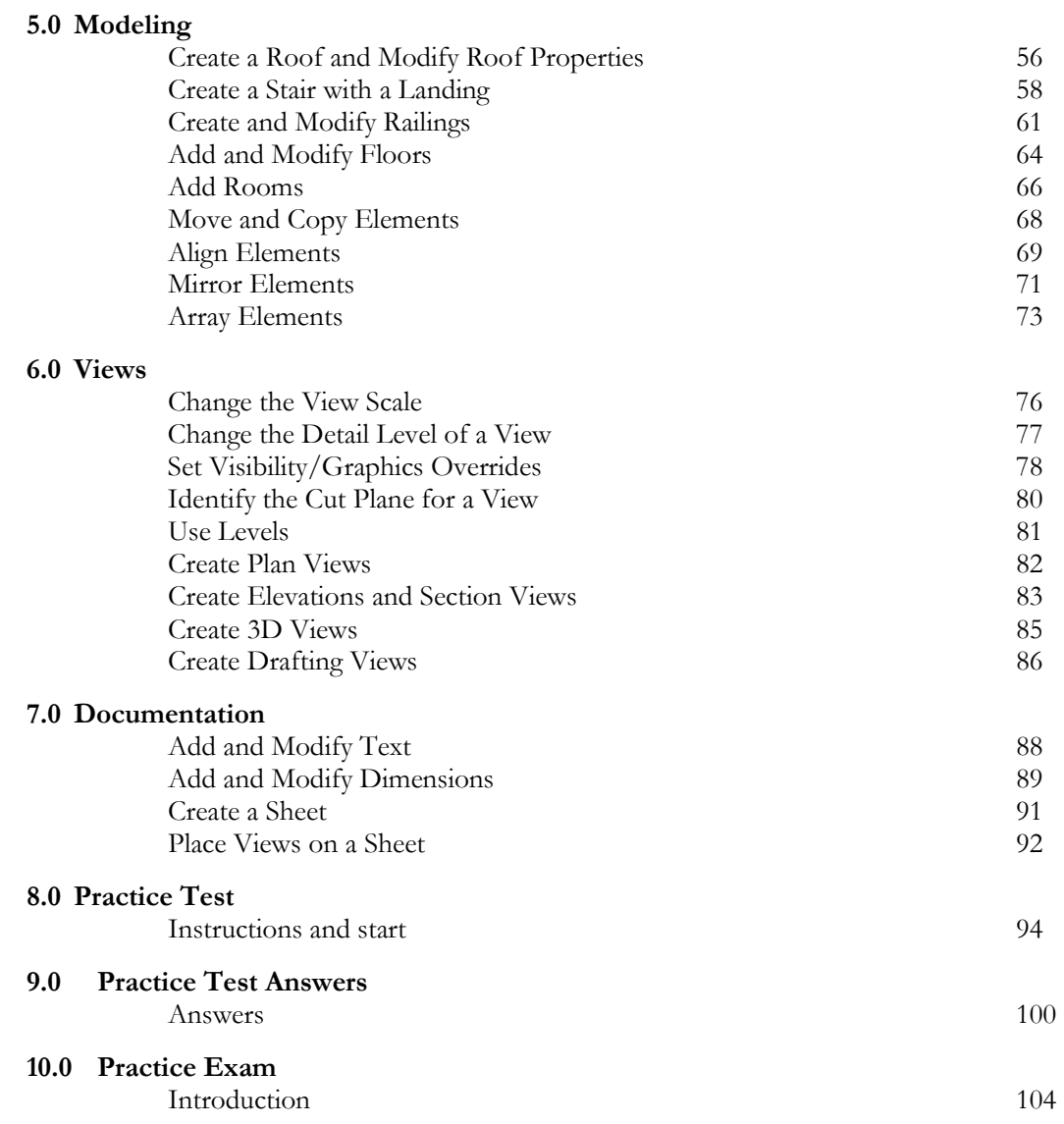

**Index**

#### **Downloads:**

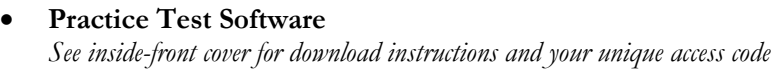

• **Practice Exam Software** *See inside-front cover for download instructions and your unique access code*